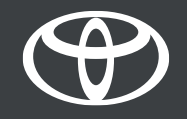

## MyToyota

Bluetooth internet megosztás

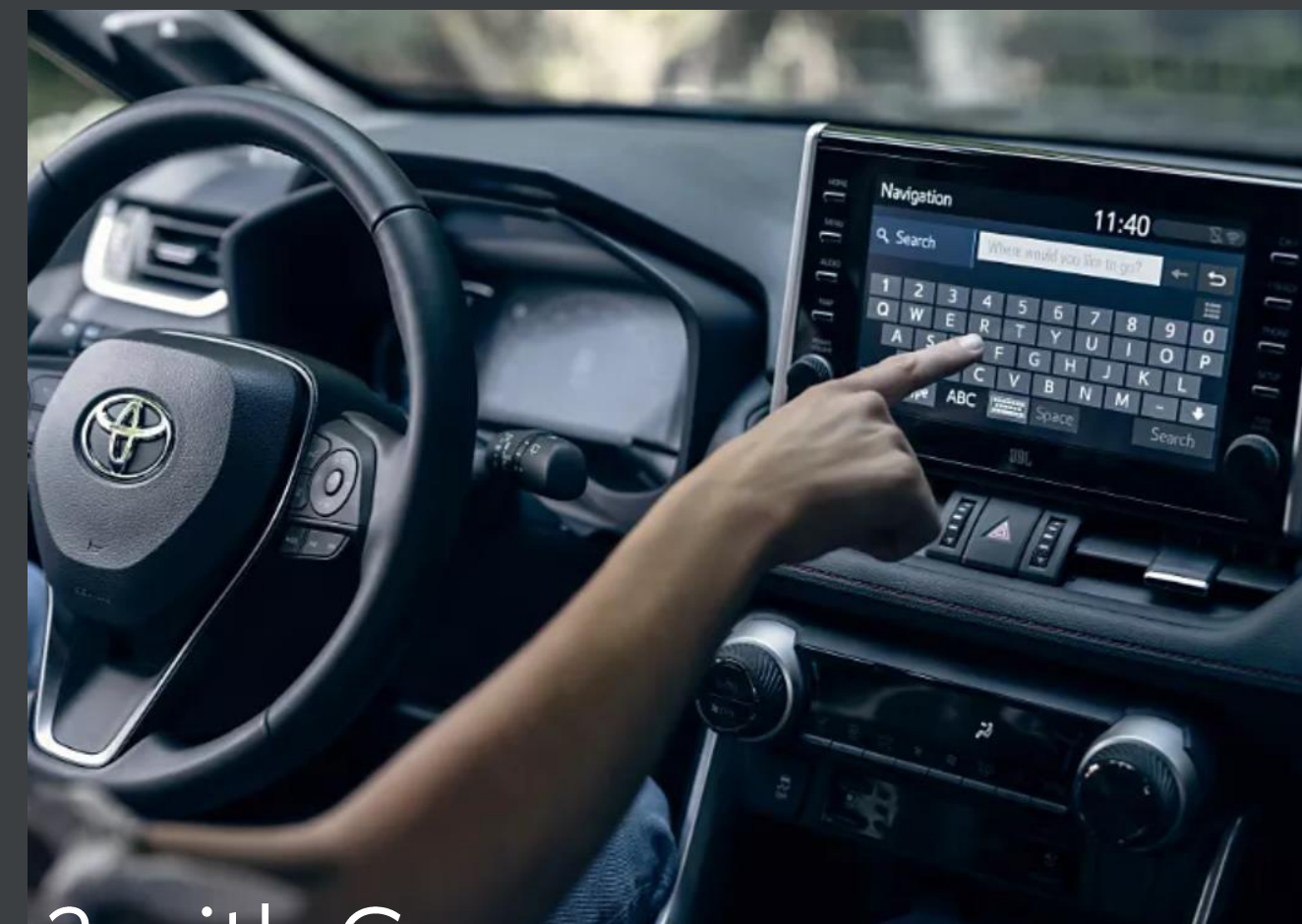

# Toyota Touch2 with Go

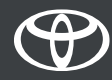

1. lépés – Nyomja meg a "Setup" gombot!

2. lépés – Lépjen a "Bluetooth" menüpontra!.

3. lépés – Figyelmeztető üzenet jelenik meg, ha még nem rögzített eszközt.

4. lépés – Ellenőrizze, hogy a Bluetooth be van-e kapcsolva okostelefonján!

5. lépés – Lépjen az "Új eszköz hozzáadása" menüpontra!

6. lépés – Válassza ki a készülékét!

7. lépés – Párosítsa készülékét!

8. lépés – Eszköze csatlakozott a multimédia rendszerhez.

9. lépés – Több eszköz is csatlakoztatható a multimédia rendszerhez.

10. lépés – Csatlakozás Bluetooth-on: az APPLE-felhasználóknak a "Személyes hotspot" funkciót kell bekapcsolni. Az ANDROIDfelhasználók a "Mobil hotspot és Internetmegosztás" és "Bluetooth internetmegosztás" funkciókat használják!

## Nyomja meg a "Setup" gombot!

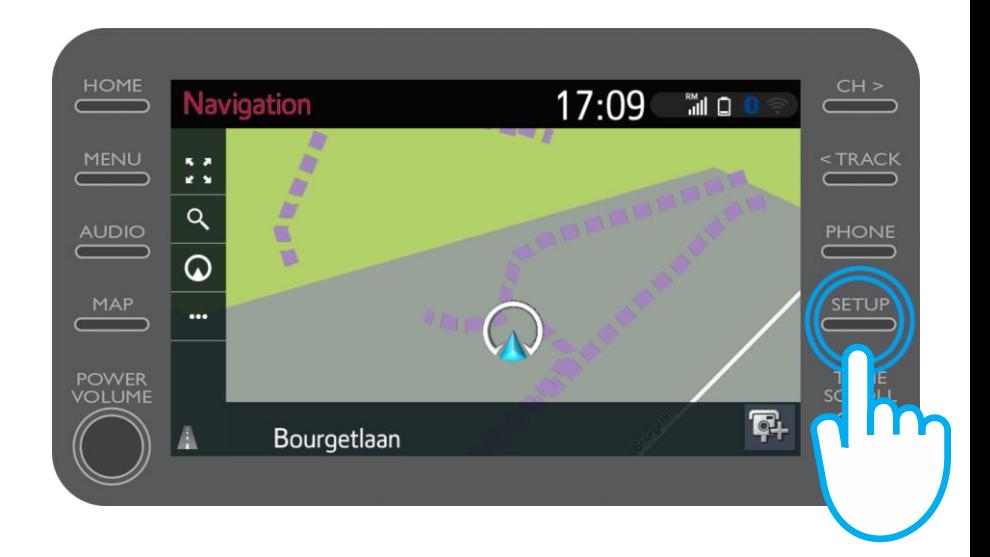

## Lépjen a "Bluetooth" menüpontra!

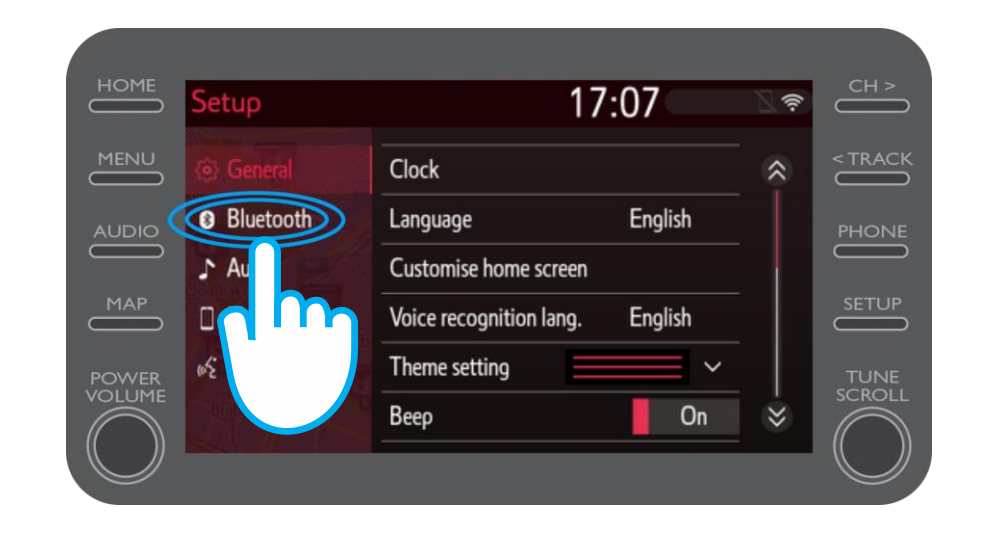

## Ez az üzenet lesz látható, ha még nem rögzített Bluetootheszközt.

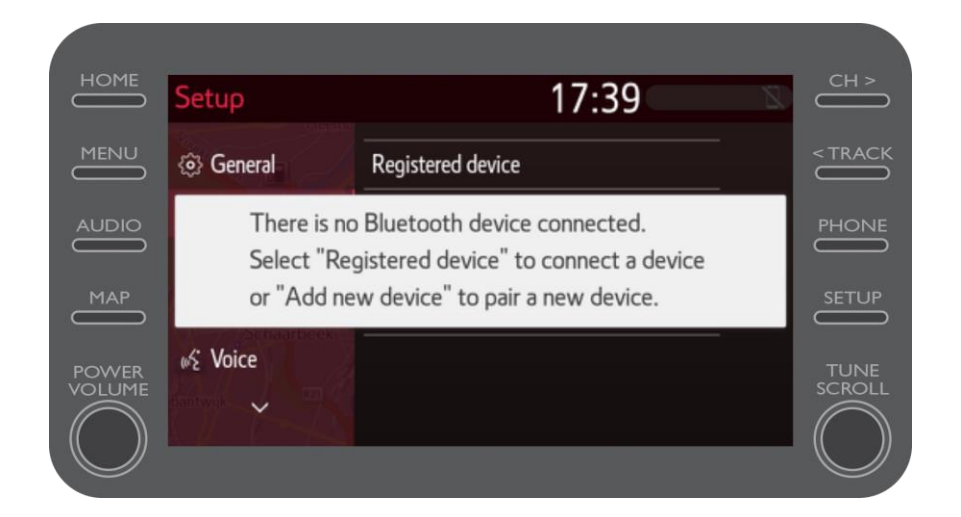

## Ellenőrizze, hogy a Bluetooth be van-e kapcsolva okostelefonján!

Megjelenik a Bluetooth szimbólum.

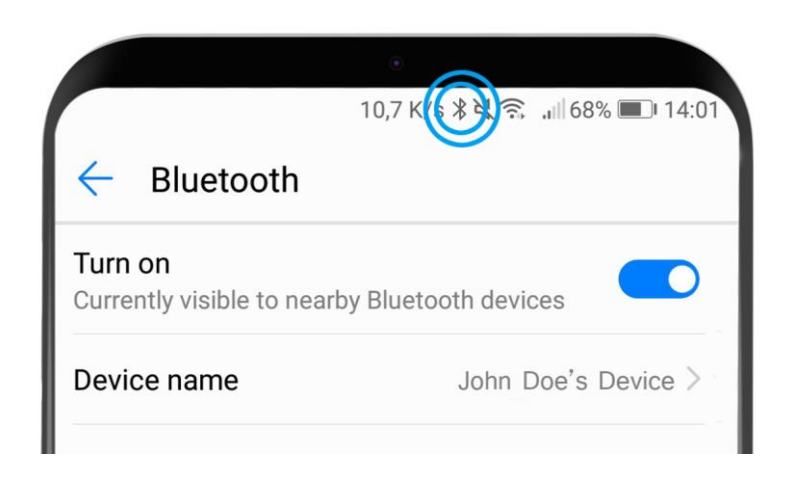

## Lépjen az "Új eszköz hozzáadása" menüpontra!

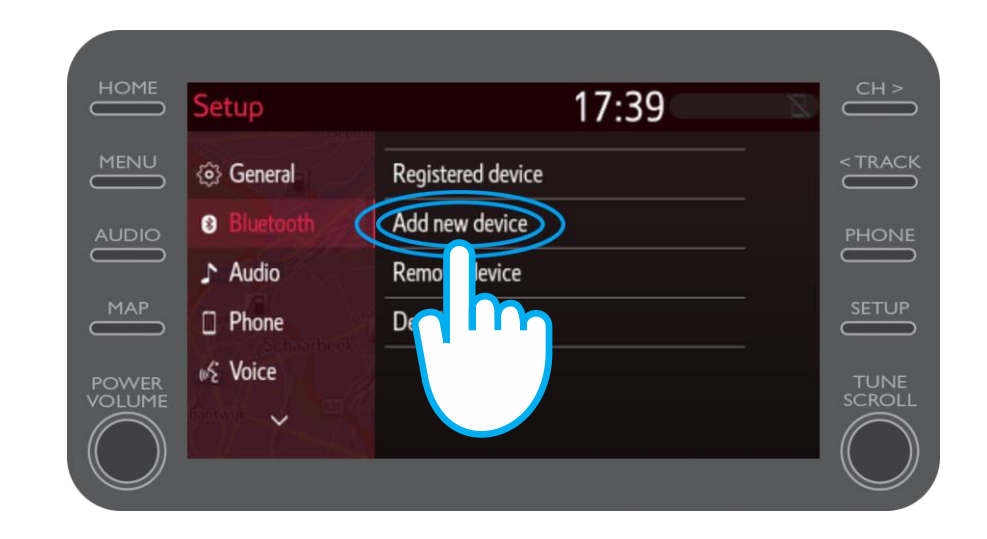

#### Válassza ki készülékét!

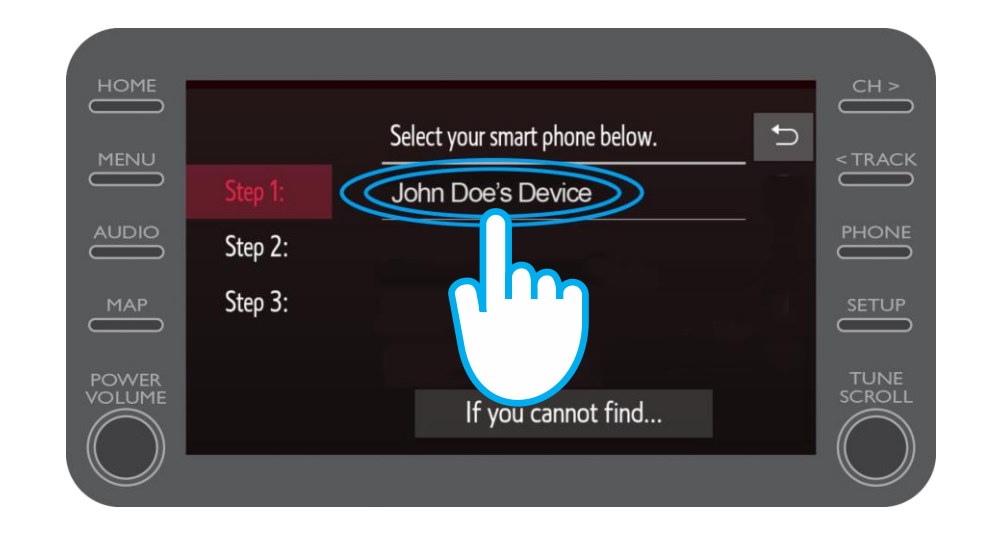

A kérést elküldik az eszközére. Válassza a párosítás lehetőséget a mobileszközén és kövesse a telefon által adott utasításokat!

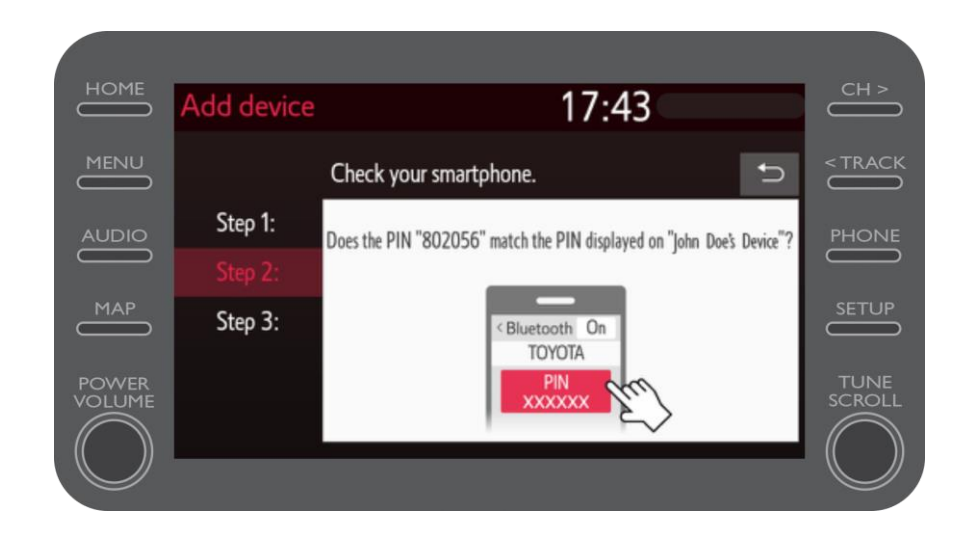

## Eszköze csatlakozott a multimédia rendszerhez.

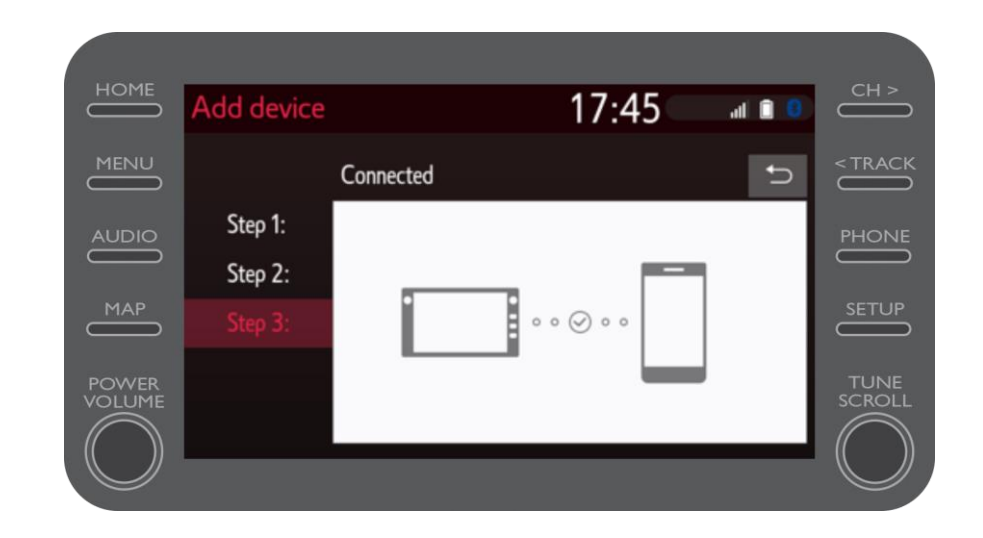

## Több eszköz is csatlakoztatható a multimédia rendszerhez.

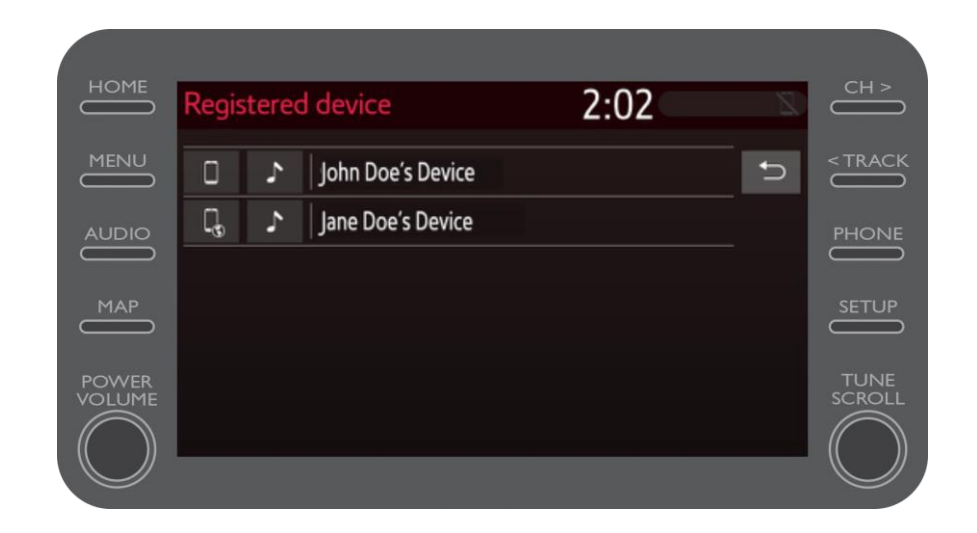

Most, hogy okostelefonja csatlakozott az autó Bluetooth rendszeréhez, engedélyezze a Bluetooth-os internetmegosztást okostelefonján.

Telefontípustól függően: APPLE-felhasználók: Internetmegosztás Bluetooth-on keresztül 1. Csatlakoztassa telefonját és multimédia rendszerét a Bluetooth-hoz. 2. A telefonján: Beállítások > Bluetooth > BE. 3. Térjen vissza a beállításokhoz > Személyes hotspot > BE.

ANDROID-felhasználók: (csak példa, régebbi telefonokon a beállítás menete más lehet) 1. Csatlakoztassa telefonját és multimédia rendszerét a Bluetooth-hoz. 2. A telefonján: Beállítások > Hálózat és internet > Mobil hotspot és Internetmegosztás > Bluetooth internetmegosztás.